# HP ALLBASE/4GL HP ALLBASE/4GL Developer Quick Reference Guide

For MPE/iX Systems

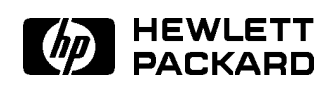

HP Part No. 30601-90210 Printed in U.S.A.

E0592

The information contained in this document is subject to change without notice.

HEWLETT-PACKARD PROVIDES THIS MATERIAL "AS IS" AND MAKES NO WARRANTY OF ANY KIND, EXPRESSED OR IMPLIED, INCLUDING, BUT NOT LIMITED TO, THE IMPLIED WARRANTIES OF MERCHANTABILITY AND FITNESS FOR A PARTICULAR PURPOSE. HEWLETT-PACKARD SHALL NOT BE LIABLE FOR ERRORS CONTAINED HEREIN OR FOR INCIDENTAL OR CONSEQUENTIAL DAMAGES IN CONNECTION WITH THE FURNISHING, PERFORMANCE OR USE OF THIS MATERIAL WHETHER BASED ON WARRANTY, CONTRACT, OR OTHER LEGAL THEORY.

Hewlett-Packard assumes no responsibility for the use or reliability of its software on equipment that is not furnished by Hewlett-Packard.

This document contains proprietary information which is protected by copyright. All rights are reserved. No part of this document may be photocopied, reproduced or translated to another language without the prior written consent of Hewlett-Packard Company.

SWT/SOFTWARE TECHNOLOGY CENTER 8000 FOOTHILLS BOULEVARD ROSEVILLE, CA 95747-6588, U.S.A.

<sup>c</sup> Copyright 1986, 1987, 1988, 1989, 1990, 1992 Hewlett-Packard Company. All rights reserved.

# HP ALLBASE/4GL Developer Quick Reference Guide

This guide is a quick reference for application developers who are familiar with HP ALLBASE/4GL. This guide provides a summary of the following:

- The syntax for HP ALLBASE/4GL logic commands and SQL commands.
- HP ALLBASE/4GL internal routines.
- HP ALLBASE/4GL screen processing logic.
- HP ALLBASE/4GL report line group processing logic, report line printing logic, and report line types.
- **Action and item referencing prefixes, and substring and subscript referencing** rules.
- $\blacksquare$  Communication area fields and switches.
- HP ALLBASE/4GL edit codes.
- File error return codes.

#### HP ALLBASE/4GL Developer 1-1Quick Reference Guide

 $1.11$   $1.11$   $1.11$   $1.11$   $1.11$   $1.11$   $1.11$   $1.11$   $1.11$   $1.11$   $1.11$   $1.11$   $1.11$   $1.11$ 

# Logic Commands

This guide uses the following conventions in syntax statements.

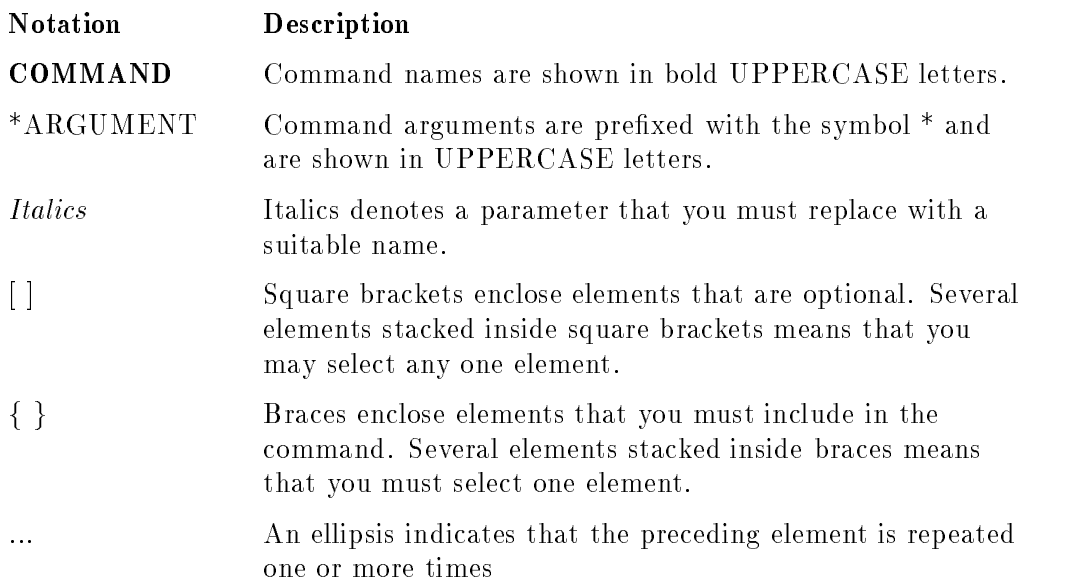

1-2 HP ALLBASE/4GL Developer guige Reference Guide

### List of Commands

Logic Commands

| <b>BACKGRND</b> $\left\{\begin{array}{c}p\ rocess_name\\data\_ref\end{array}\right\}$                                                                                                    |
|----------------------------------------------------------------------------------------------------|
| CALC operand operator operand $\begin{bmatrix} \texttt{operator} & \texttt{operator} & \texttt{operator} \end{bmatrix}$ = $result\_data\_ref$ ; command                                                                                                    |
| CALL $\left[\ast \text{REFRESH}\right]$ $\left\{n \text{name library\_name}\right\}$ $\left\{ \begin{array}{c} \ast \text{R} \\ \text{Gamma} \end{array} \right\}$ $\left\{ \begin{array}{c} \ast \text{R} \\ \text{L} \end{array} \right\}$ $\left\{ \begin{array}{c} \ast \text{R} \\ \text{L} \end{array} \right\}$ $\left\{ \begin{array}{c} \ast \text{R} \\ \text{L} \end{array} \right\}$ $\left\{ \begin{array}{c} \ast \text{R} \\ \text{R} \end{array} \right\}$ |
| $\texttt{CHECK}\quad data\_ref\left\{\begin{array}{l}\texttt{*TABLE=}{} \texttt{table}\\file=\texttt{ref}[\texttt{*INDEX}=index\_name\texttt{]}*\texttt{KEY}=key\texttt{} \texttt{entries}\_\texttt{field}\_\texttt{name}\end{array}\right\}$                                                                                                    |
| $\texttt{CLEAR}\left\{\begin{array}{l} \bf{*s} \text{ } \texttt{[} \textit{from\_data\_ref}\text{[} \textit{to\_data\_ref}\text{]} \\ \bf{*P} \text{[} \textit{from\_data\_ref}\text{[} \textit{to\_data\_ref}\text{]} \\ \bf{*MAP} \textit{from\_data\_ref}\text{[} \textit{to\_data\_ref}\text{]} \end{array}\right\}$                                                                                                    |
| <b>DATE</b> $date_field_1 *DIFF$ $date_field_2 = no_days$                                                                                                    |
| <b>DATE</b> $date\_\hat{field}\_1$ $\left\{\begin{array}{c} + days \\ - days \end{array}\right\} = result\_date$ ; command                                                                                                    |
| <b>DATE</b> $date_{\text{-}}field_{\text{-}}1$ *DAY = $day_{\text{-}}field$                                                                                                    |
| DECISION $\left\{\begin{array}{c} decision\_table\_name \\ data\_ref \end{array}\right\}$                                                                                                    |
| <b>DEFINE</b> $\lambda$ definition name $\lambda$ expression                                                                                                    |
| $\texttt{DISPLAY}\left\{ \begin{array}{l} \texttt{*RESET} \ = \ line\_number \\ \texttt{*RESET} \ = \ \texttt{S} \end{array} \right\} \left[ \ \texttt{n} \ \right] \ data\_ref \left[ \ \texttt{n} \ \right]$                                                                                                    |

#### HP ALLBASE/4GL Developer Guion Reference Guide

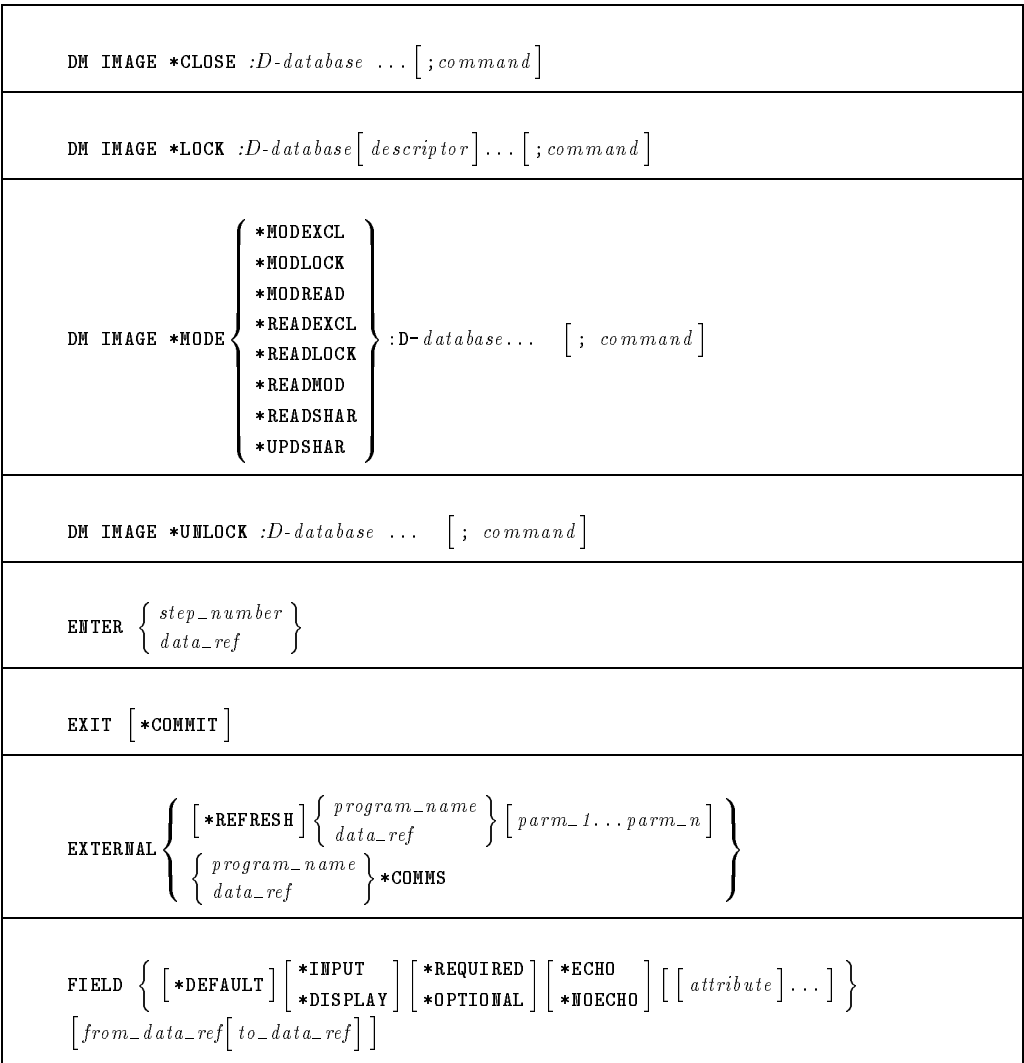

### Logic Commands (continued)

#### 1-4 HP ALLBASE/4GL Developer guige Reference Guide

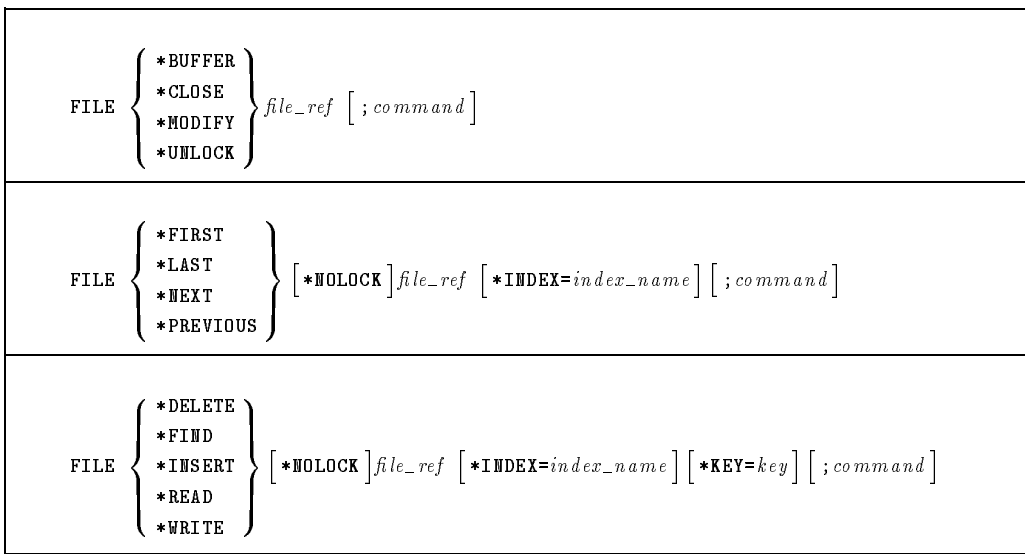

### KSAM File Commands

### Serial File Commands

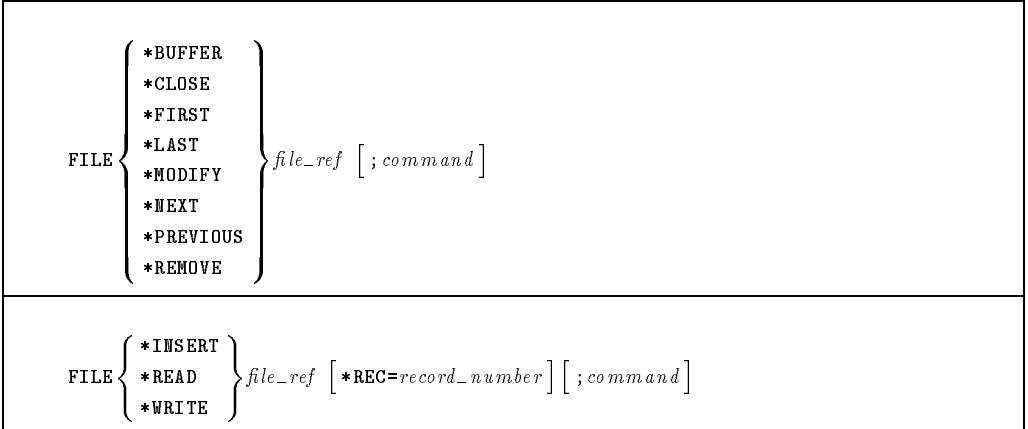

#### HP ALLBASE/4GL Developer Guion Reference Guide

### SQL File Command

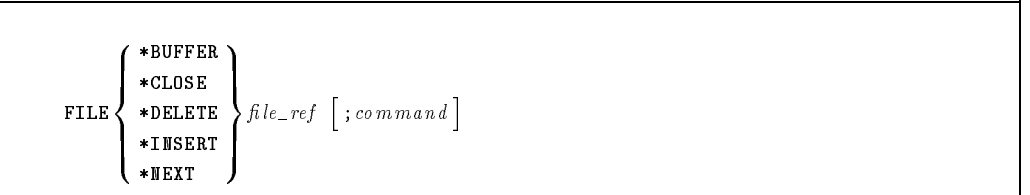

#### HP TurboIMAGE/iX File Commands

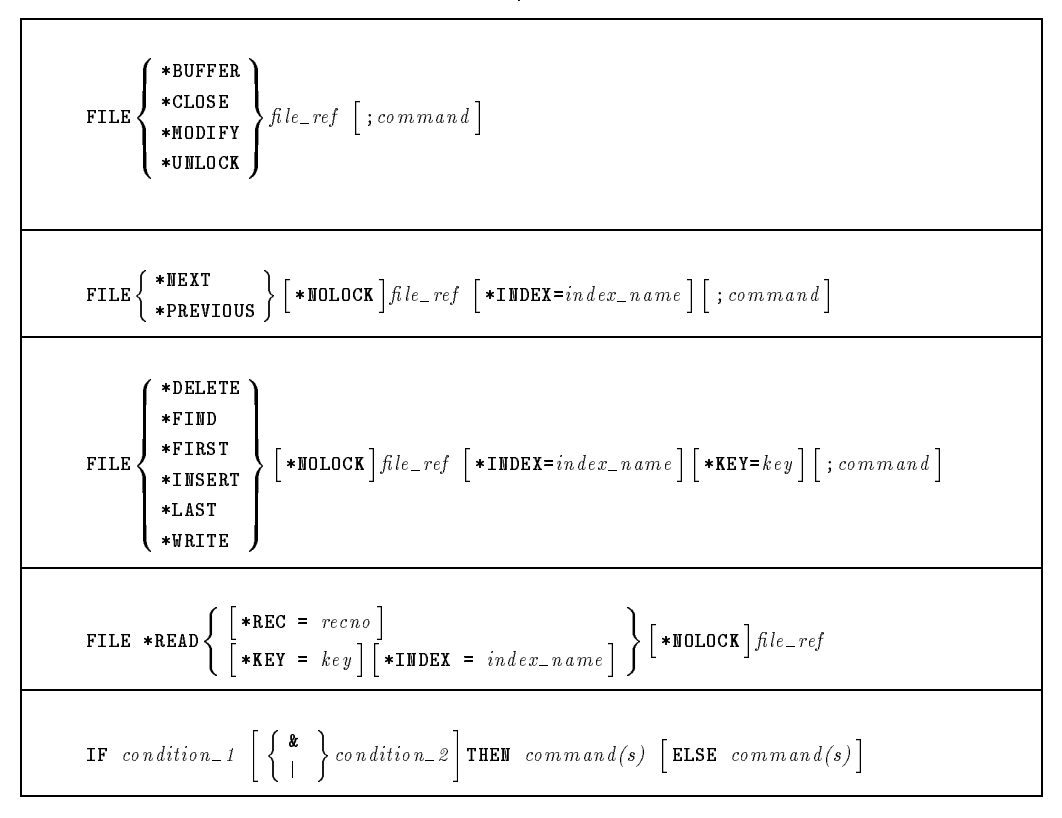

#### 1-6 HP ALLBASE/4GL Developer Quick Reference Guide

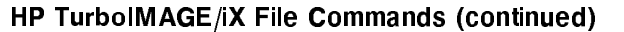

 $\mathbf{r}$ 

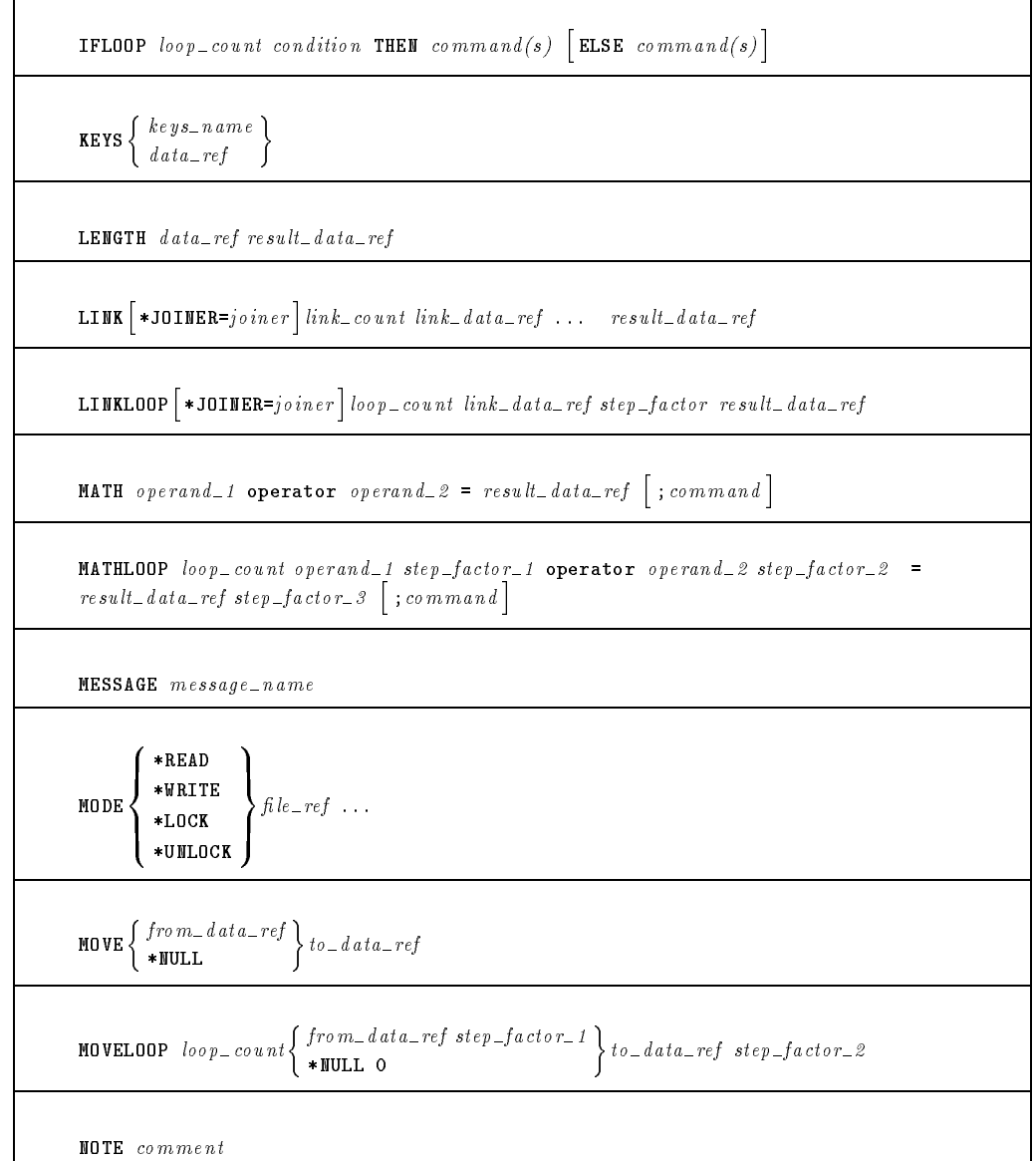

#### HP ALLBASE/4GL Developer Guion Reference Guide

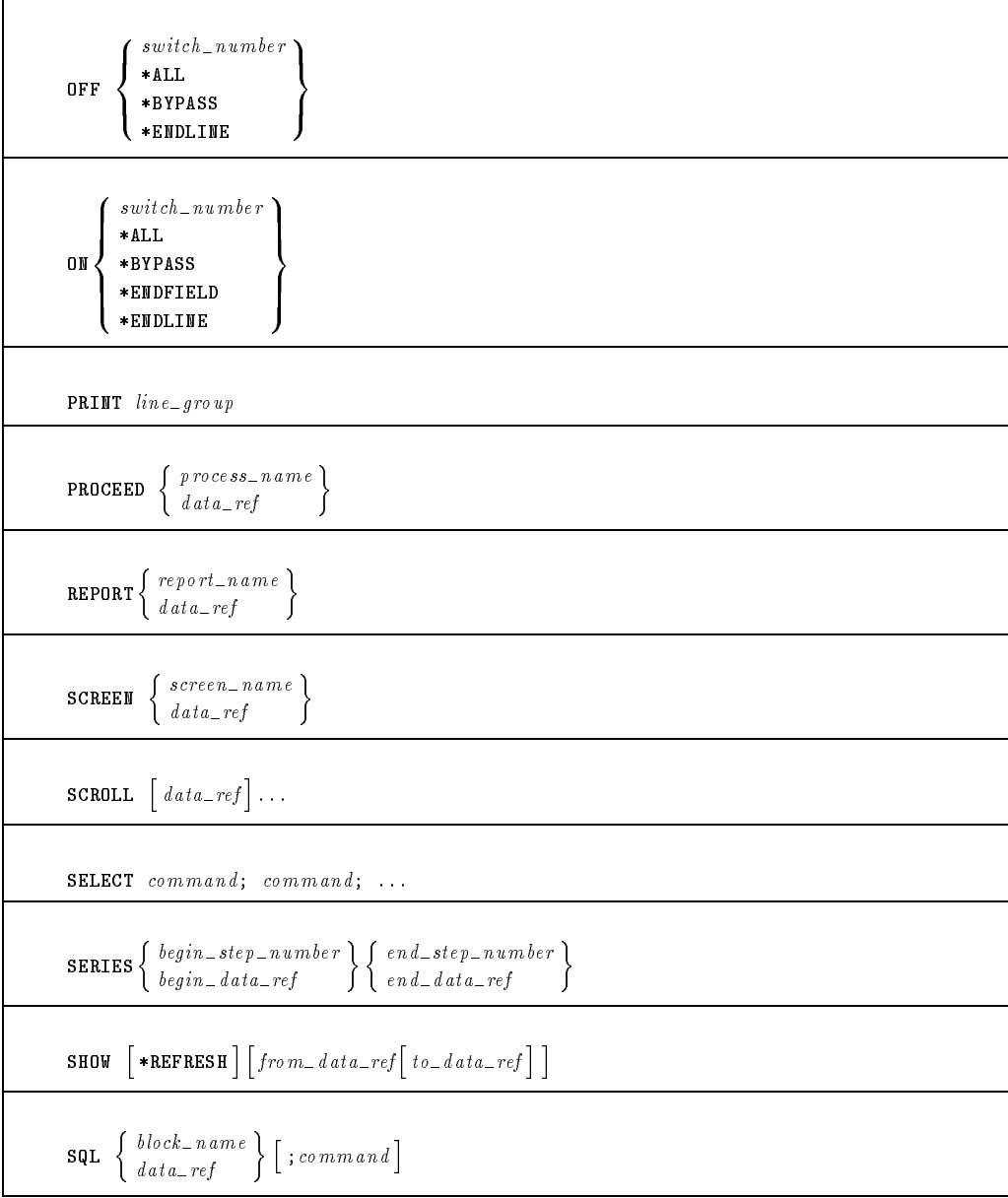

### HP TurboIMAGE/iX File Commands (continued)

#### 1-8 HP ALLBASE/4GL Developer guige Reference Guide

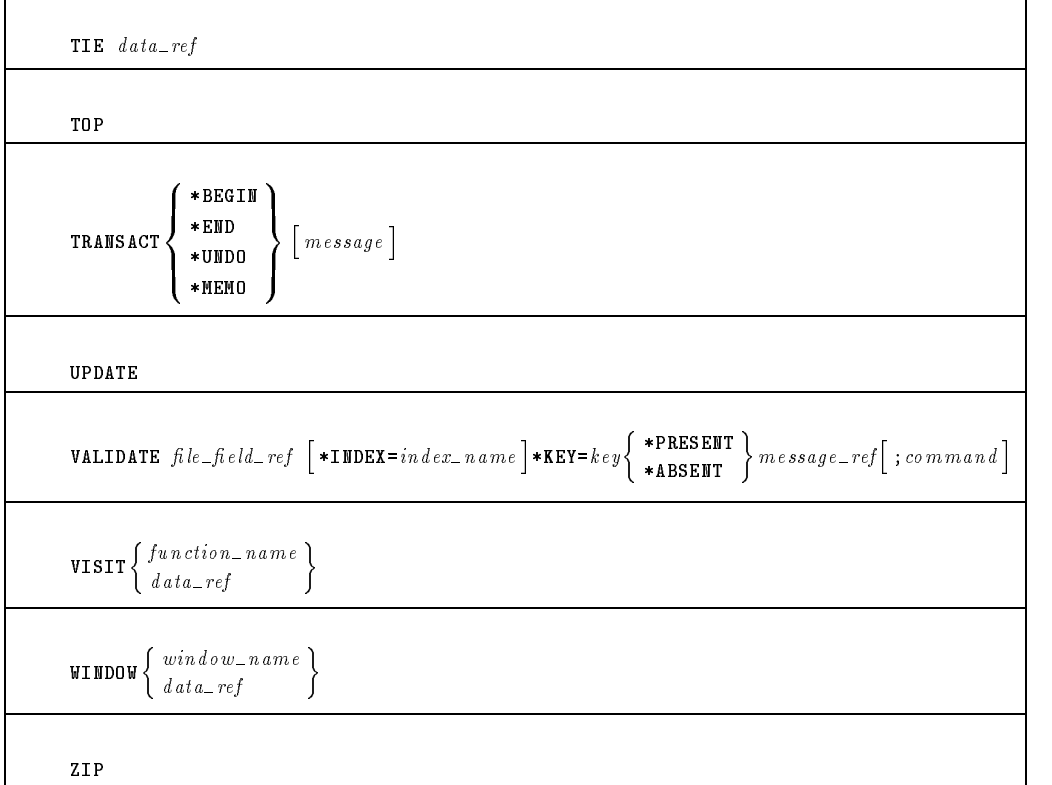

### HP TurboIMAGE/iX File Commands (continued)

HP ALLBASE/4GL Developer Guion Reference Guide

# SQL Commands

The following list shows some of the SQL commands that you are permitted to use in HP ALLBASE/4GL SQL logic blocks. These SQL commands allow you to access and update data in HP ALLBASE/SQL tables.

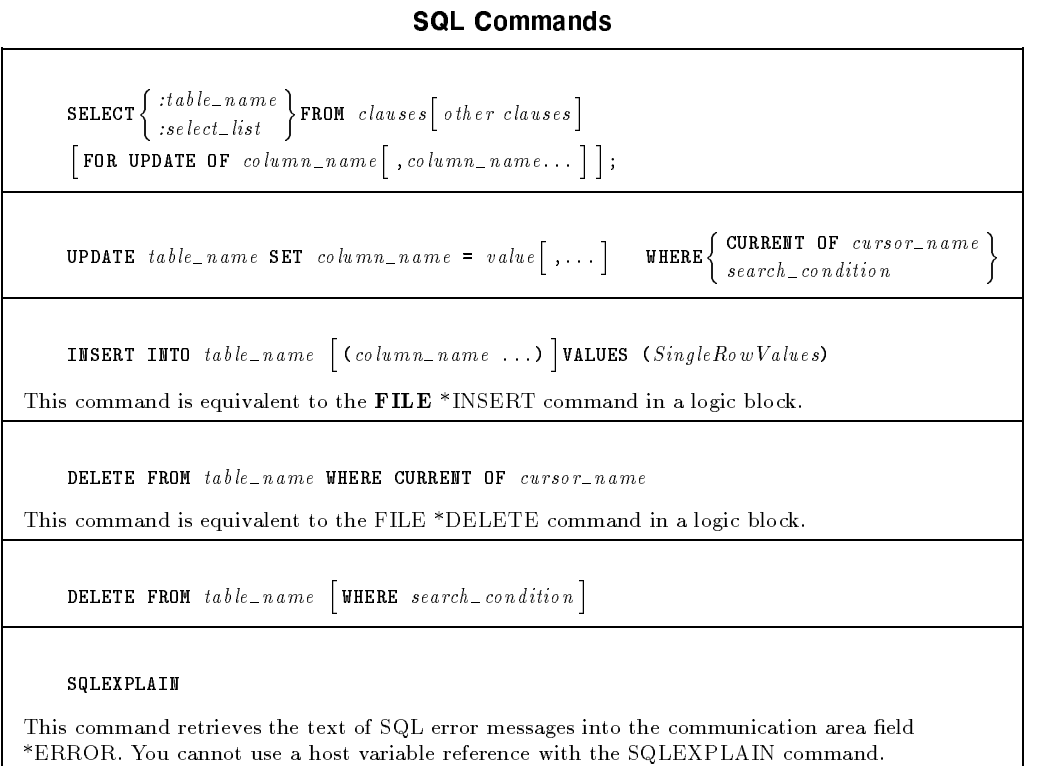

#### 1-10 HP ALLBASE/4GL Developer Quick Reference Guide

### SQL Command Limitations

You cannot use the following commands in an HP ALLBASE/4GL SQL logic block:

- **BEGIN DECLARE SECTION and END DECLARE SECTION**
- **BULK**
- CLOSE cursorname
- **CONNECT TO DBEnvironmentname**
- **DECLARE** cursorname
- DESCRIBE commandname INTO areaname
- $\blacksquare$  EXECUTE IMMEDIATE
- **FETCH**
- **INCLUDE SQLCA or SQLDA**
- INTO (clause with SELECT command)
- OPEN cursorname
- 
- **START DBE and STOP DBE**
- **NHENEVER**

If an SQL logic block contains a SELECT command, this must be the only command in the SQL logic block.

> HP ALLBASE/4GL Developer 1-11Quick Reference Guide

# HP ALLBASE/4GL Internal Routines

You can use function keys in an application to initiate any of the HP ALLBASE/4GL internal routines. To assign an internal routine to an application screen function key, enter I- followed by the internal routine name, in the action field, on the function keys definition screen.

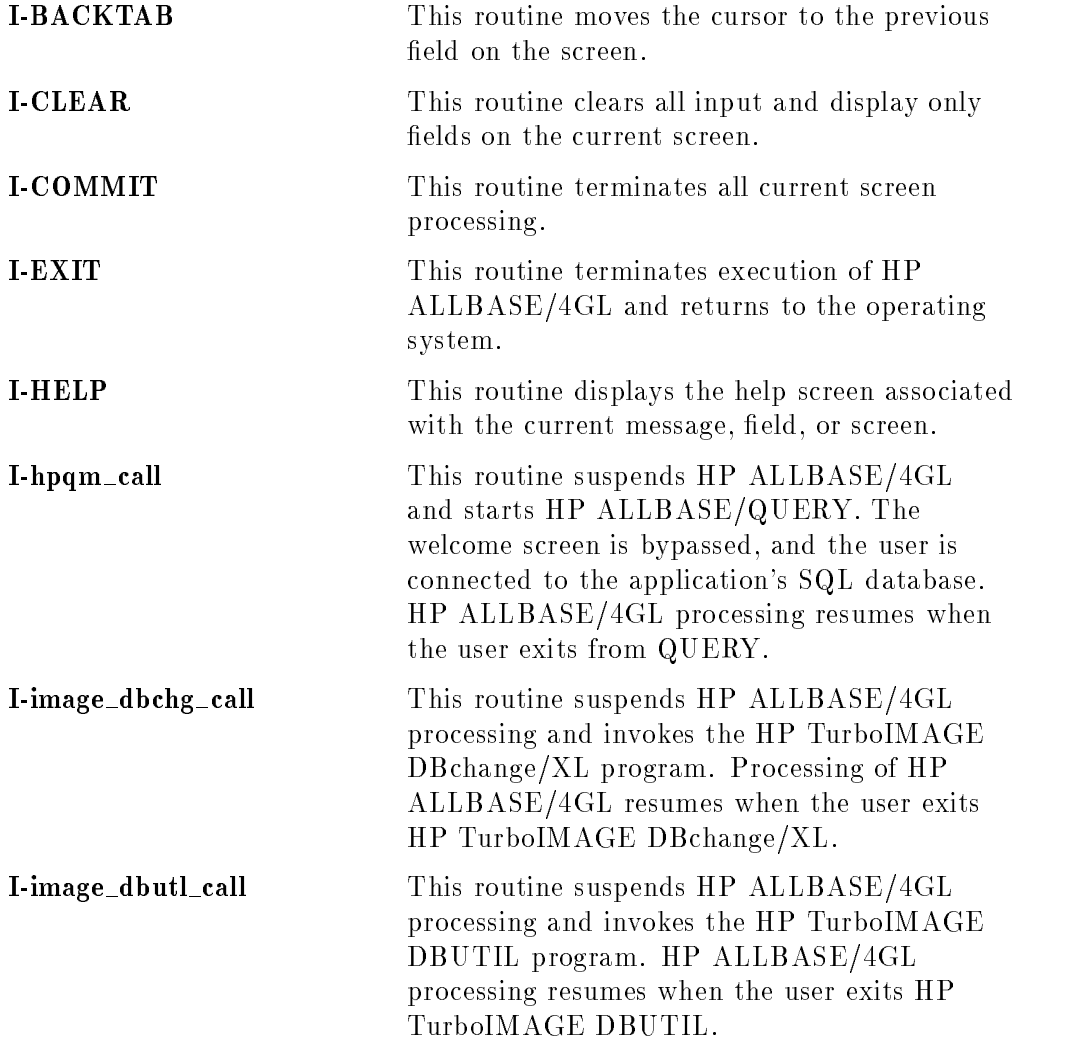

#### 1-12 HP ALLBASE/4GL Developer Quick Reference Guide

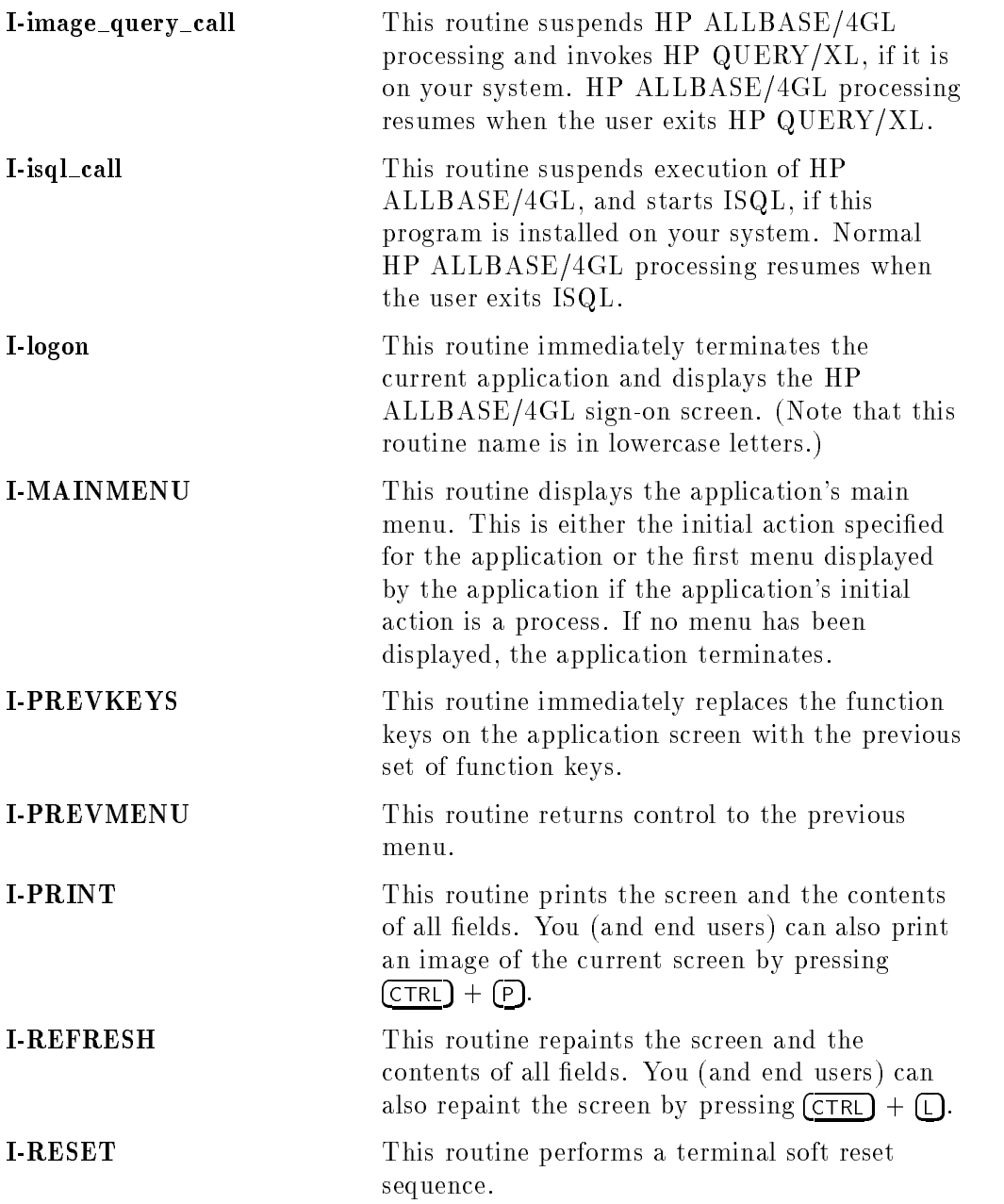

#### HP ALLBASE/4GL Developer guige Reference Guide

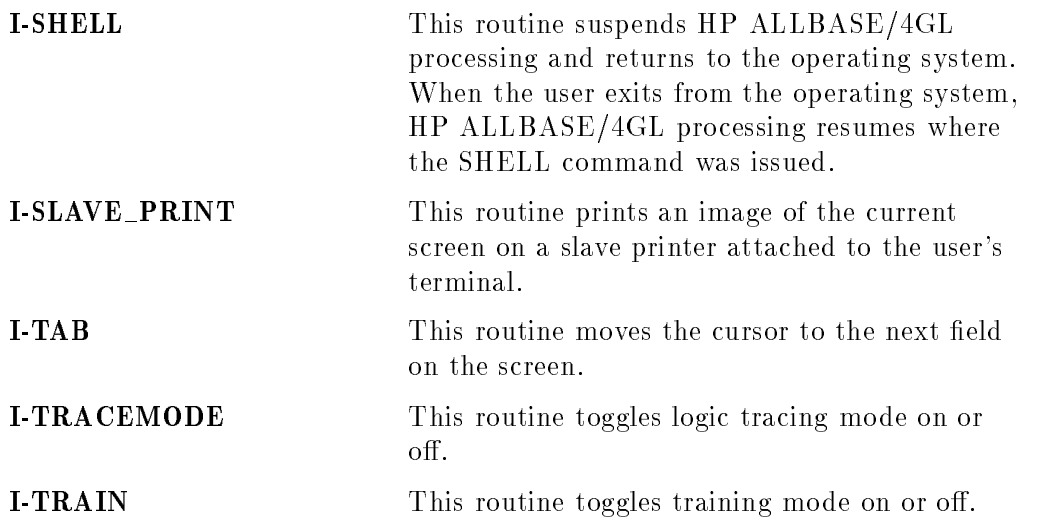

1-14 HP ALLBASE/4GL Developer Guion Roionono Guide

# Screen Field Display Logic

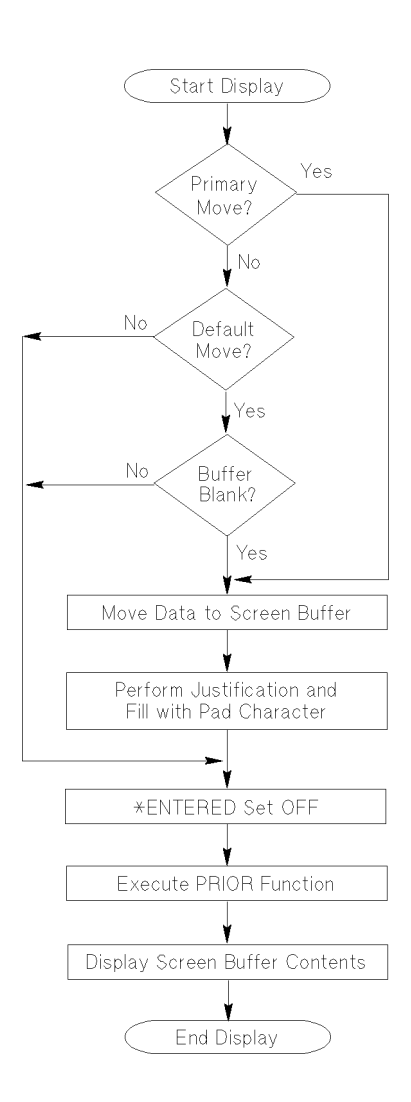

### HP ALLBASE/4GL executes this field display logic for display-only fields and for the display of input fields.

#### HP ALLBASE/4GL Developer 1-15Quick Reference Guide

# Screen Input Field Logic

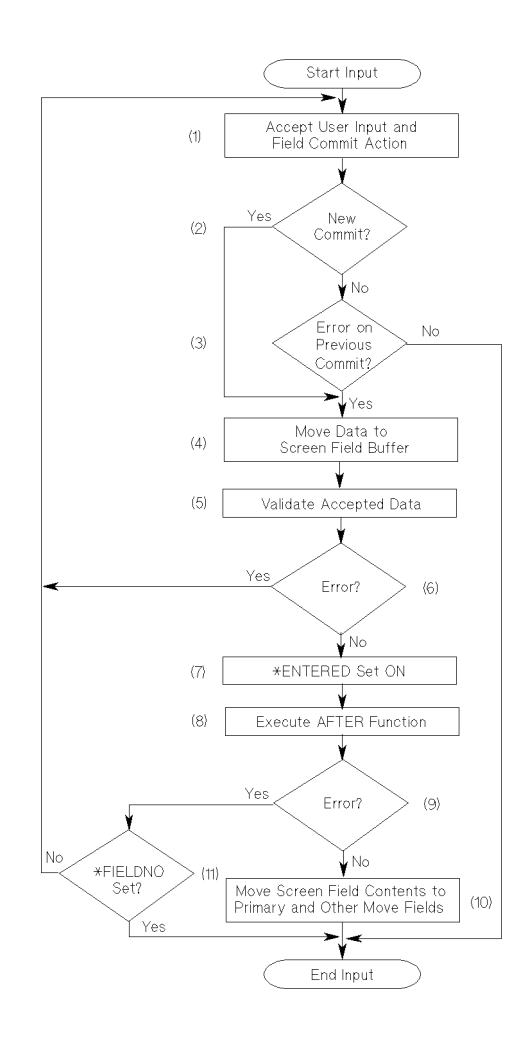

A field commit action is a new commit if the data in the field has changed since the last commit action for the field,  $or$  a different numbered field has been processed since the last commit action for this field.

### 1-16 HP ALLBASE/4GL Developer Quick Reference Guide

# Report Line Group Logic

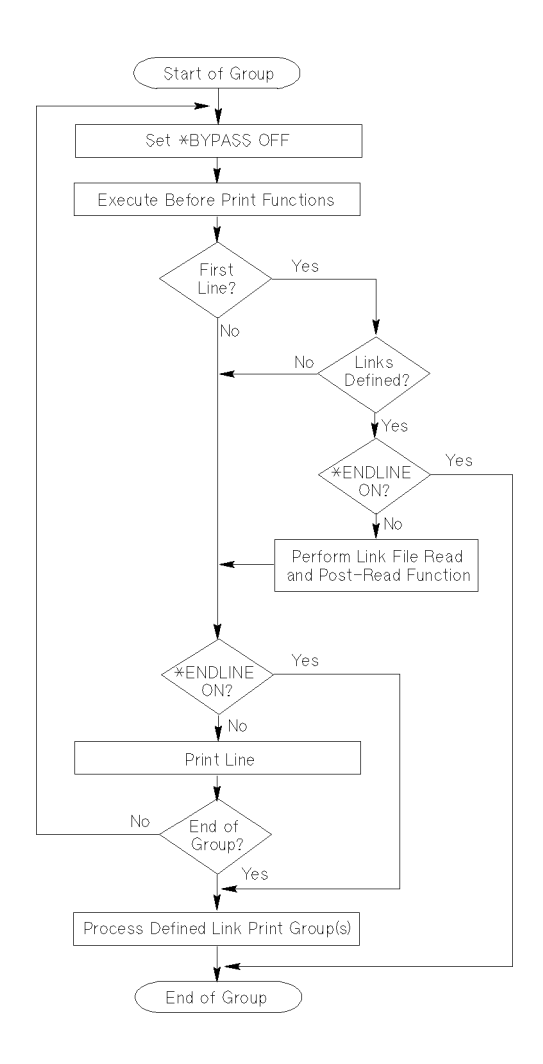

HP ALLBASE/4GL executes the report line group logic for every line group printed, regardless of the line group type. HP ALLBASE/4GL prints a type D1 line group for every record selected for reporting. Type T1 to T8 subtotal lines, and type H1 to H8 subheading lines are printed at control breaks only.

#### HP ALLBASE/4GL Developer 1-17Quick Reference Guide

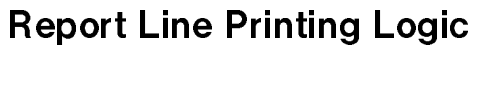

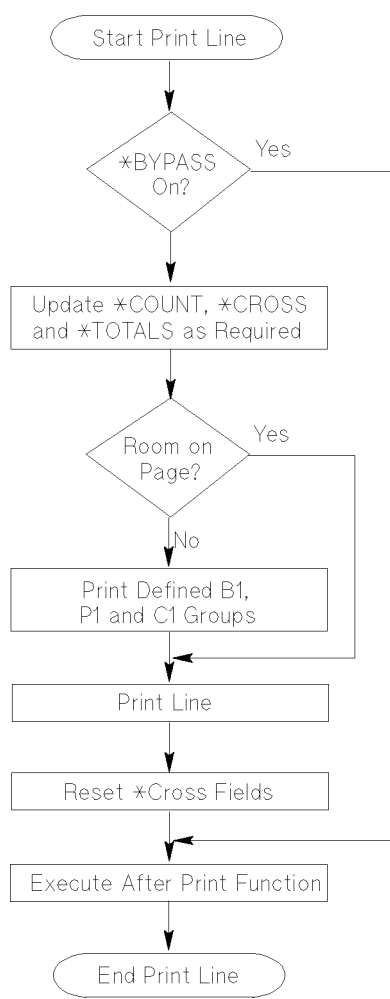

HP ALLBASE/4GL executes the line printing logic for each physical report line printed on the report page.

#### 1-18 HP ALLBASE/4GL Developer Quick Reference Guide

# Report Line Types

The various line types and groups for HP ALLBASE/4GL reports are:

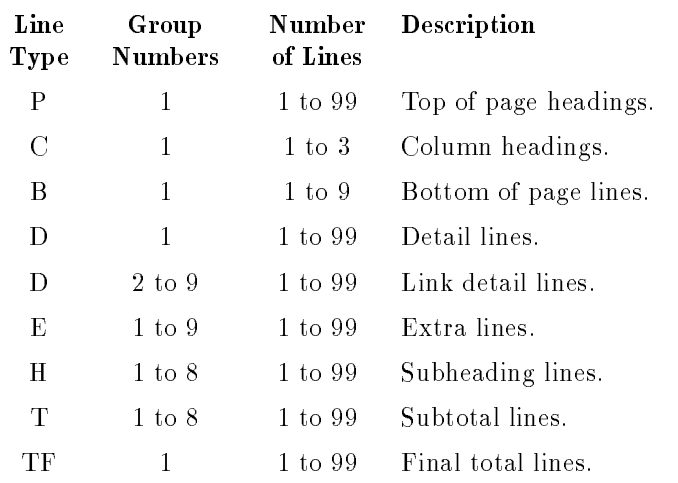

All report lines except for the type C column heading line can contain the following data types:

- **Literals.**
- **Application titles.**
- Master titles.
- Numeric or alphanumeric constants.
- Variables or calculated items.
- $\blacksquare$  Screen field references.
- $\blacksquare$  Scratch-pad field references.
- $\blacksquare$  File record field references.
- $\blacksquare$  Work area field references.
- $\blacksquare$  Communication area fields.

#### HP ALLBASE/4GL Developer 1-19Quick Reference Guide

### Item Referencing Prefixes

The HP ALLBASE/4GL item referencing prefixes are:

#### Prefix Description

- A- Application title.
- B- Work area buffer.
- C- Alphanumeric constant.
- D- HP TurboIMAGE/iX database name.
- F- File record field.
- M- Master title.
- N- Numeric constant.
- P- Scratch-pad field.
- R- File record buffer.
- S- Screen field.
- U- Calculated item.
- $V -$ Variable.
- W- Work area field.
- $\ast$ The asterisk  $(*)$  prefixes

system item names including:

- communication area fields.
- switches.
- command arguments.
- the current screen field or
	- a range of screen fields.

#### 1-20 HP ALLBASE/4GL Developer Quick Reference Guide

# Subscript References

 $F-data\_reference(subscript)$ .qualifier  $W\text{-}data\_reference(subscript)$ .qualifier

Subscript references only apply to dictionary fields defined as having more than one occurrence. The subscript reference must appear before any substring reference.

You can represent the subscript with one of the following.

- Number.
- Numeric constant.
- Numeric variable or calculated item.
- $\blacksquare$  Screen field reference.
- $\blacksquare$  Scratch-pad field reference.
- $\blacksquare$  File record field reference.
- $\blacksquare$  Work area field reference.

### Substring Referencing

 $data\_ref[starting\_position, number_of\_characters]$  $data\_ref[starting\_position, number_of_characters].qualifier$ 

Substring references must occur after the normal field reference (including subscript), but before any qualifier.

You can represent both the *starting position* and the *number* of characters entries with one of the following items containing the required values:

- Number  $\leq 255$ .
- Numeric constant.
- Numeric variable or calculated item.

#### HP ALLBASE/4GL Developer 1-21Quick Reference Guide

- $\blacksquare$  Screen field reference.
- $\blacksquare$  Scratch-pad field reference.
- $\blacksquare$  File record field reference.
- $\blacksquare$  Work area field reference.

Always use the screen name, work area name, or file and record layout name as a qualier for S-, W-, or F- references.

## Action Prefixes

#### Code Action Type

- B- Background process.
- F- Function logic block.
- H- Help screen.
- I- Internal action.
- K- Call another function key set.
- P- Process logic block.
- R- Report.
- D- Screen.
- X- External program.

#### 1-22 HP ALLBASE/4GL Developer Quick Reference Guide

# Communication Area Fields

This table summarizes the communication area fields available in HP ALLBASE/4GL.

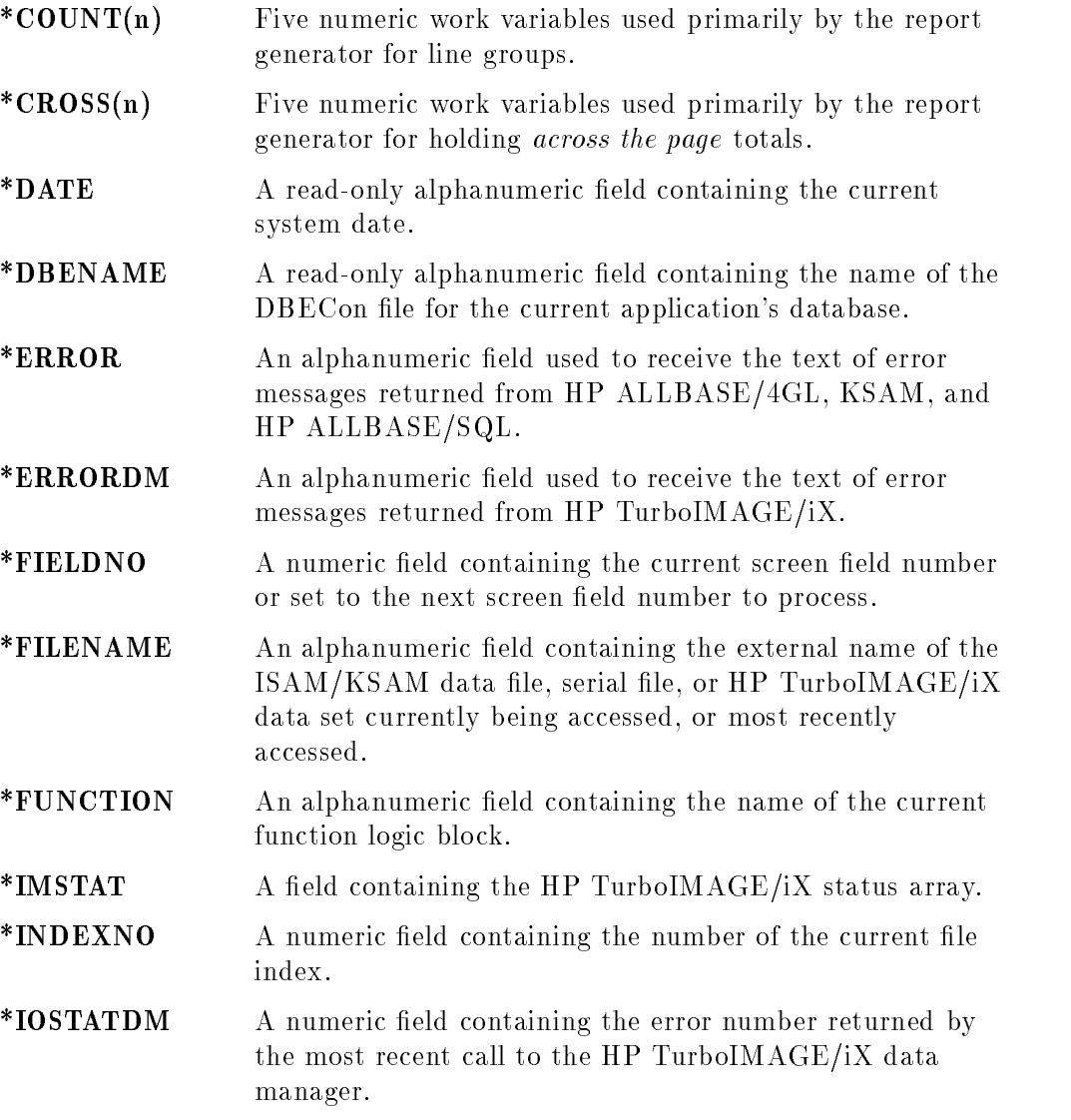

#### HP ALLBASE/4GL Developer 1-23Quick Reference Guide

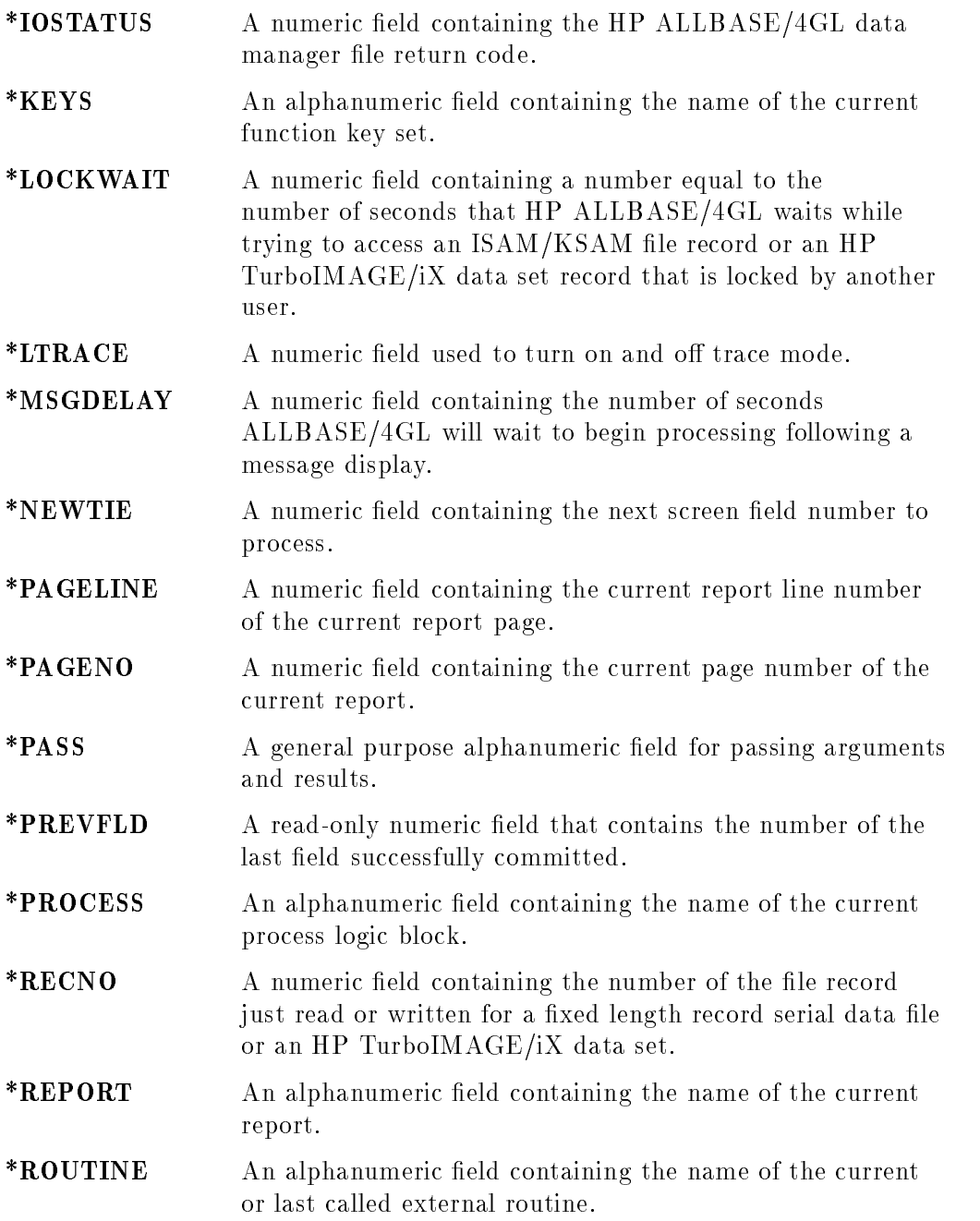

#### 1-24 HP ALLBASE/4GL Developer Guion Roionono Guide

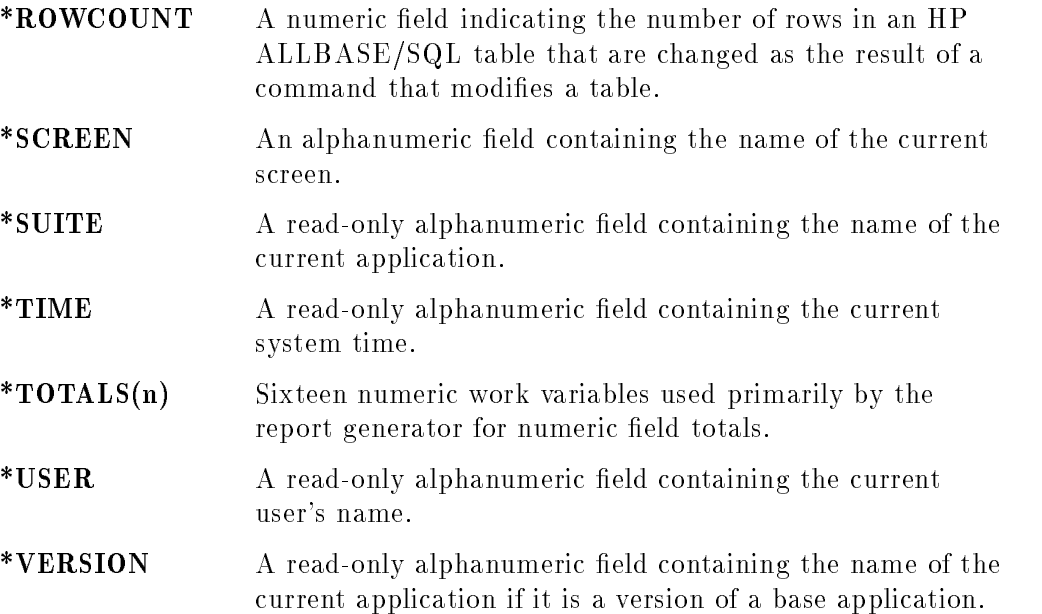

#### HP ALLBASE/4GL Developer Guion Roivivilvo Guide

# Fixed Function Switches

This table summarizes the fixed function switches available in HP ALLBASE/4GL.

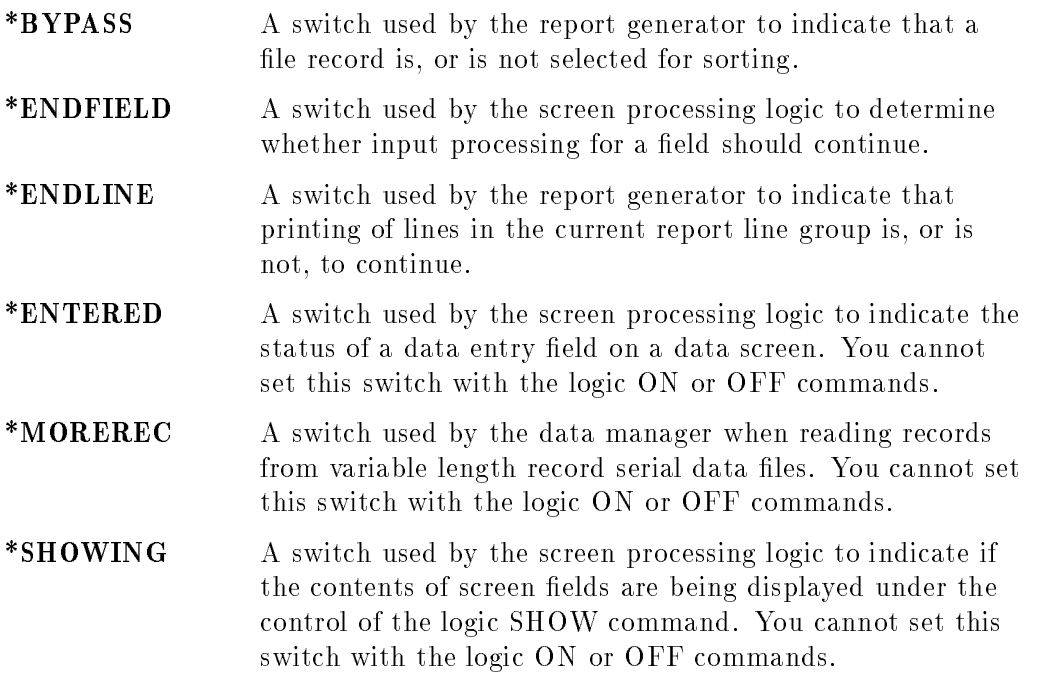

You can use the logic ON command to change the status of the \*BYPASS, \*ENDFIELD, and \*ENDLINE switches. You can also use the logic OFF command to reset the \*BYPASS, and \*ENDLINE switches.

1-26 HP ALLBASE/4GL Developer Quick Reference Guide

#### **Edit Codes** Edit Codes

The HP ALLBASE/4GL edit codes and their meanings are:

#### Code Meaning

- <sup>X</sup> Any printable character.
- <sup>A</sup> Alphabetic characters only (A to z, extended characters, or space).
- Forced uppercase. Same as X edit code, but shifts all lowercase  $\mathbf{U}$ alphabetic characters to uppercase.
- <sup>K</sup> Alphanumeric characters only (A to z, 0 to 9, extended characters, and underscore).
- N Unsigned number (0 to 9, a period ".", or a comma ",").
- S Signed number. Same as N edit code, but may include  $+$  or -.
- $Q$  Question. Y, y, N, or n only. Any characters beyond the first character in the field are ignored.
- D Date field. Must be eight characters long. The date may be either MM/DD/YY or DD/MM/YY (depending on the system-wide date format) where MM, DD, and YY represent the month, day, and year respectively.
- T Date field, defaulting to the current date.

#### HP ALLBASE/4GL Developer 1-27Quick Reference Guide

# File Error Returns

The data manager returns the following values to \*IOSTATUS if a file error occurs. If no error occurs, the data manager returns the value 00000 to \*IOSTATUS.

### Indexed and Serial Data File Errors and Data Set Errors

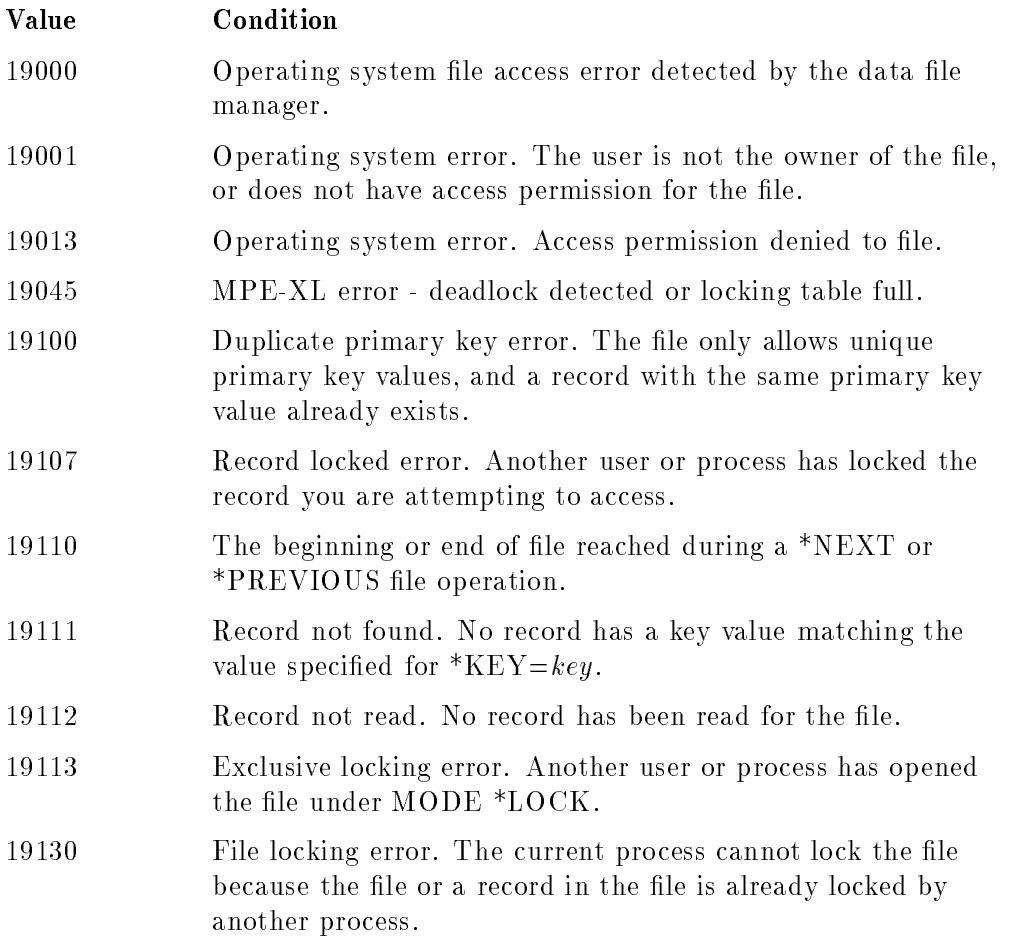

### 1-28 HP ALLBASE/4GL Developer Quick Reference Guide

### HP ALLBASE/SQL Errors

(Subtract 100000 from the HP ALLBASE/4GL error message number to determine the HP ALLBASE/SQL error message number.)

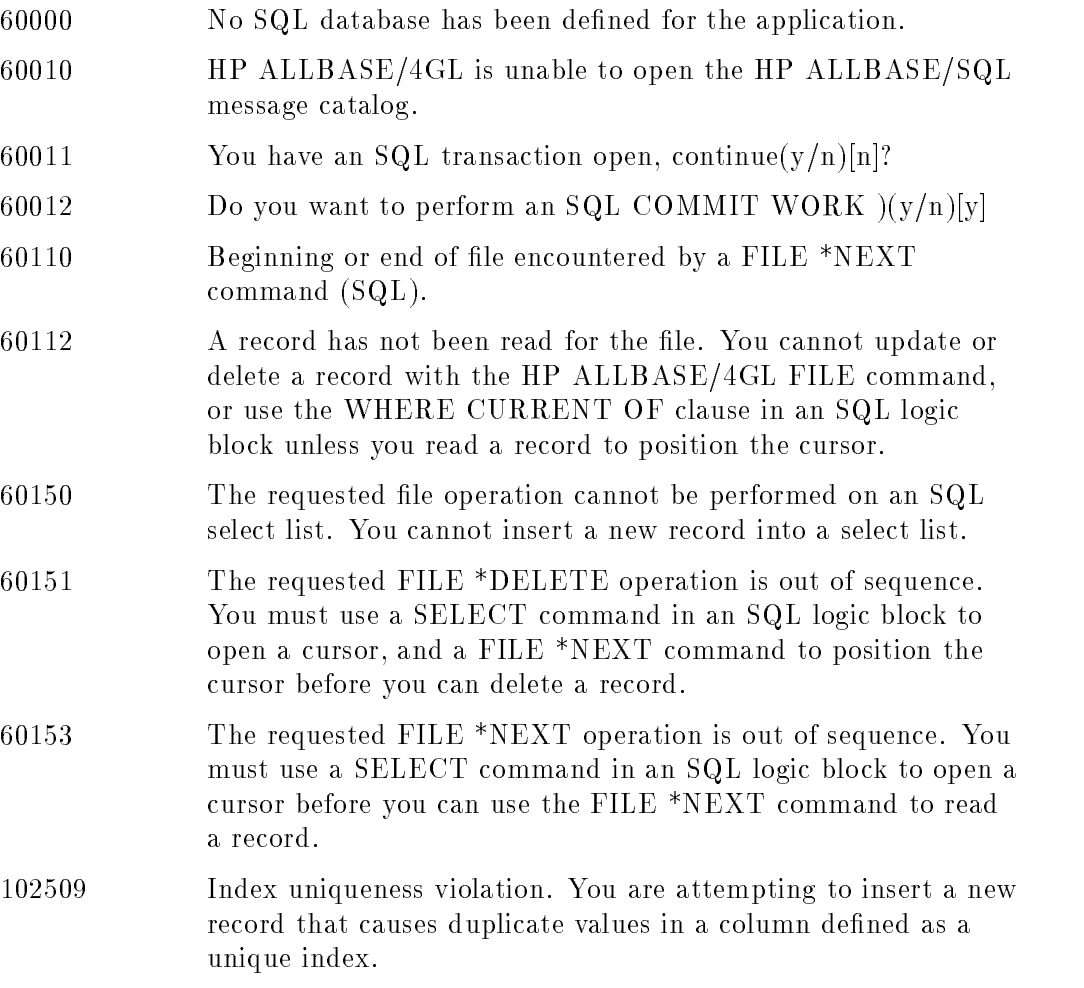

HP ALLBASE/4GL Developer 1-29Quick Reference Guide

### HP TurboIMAGE/iX Data Set Errors

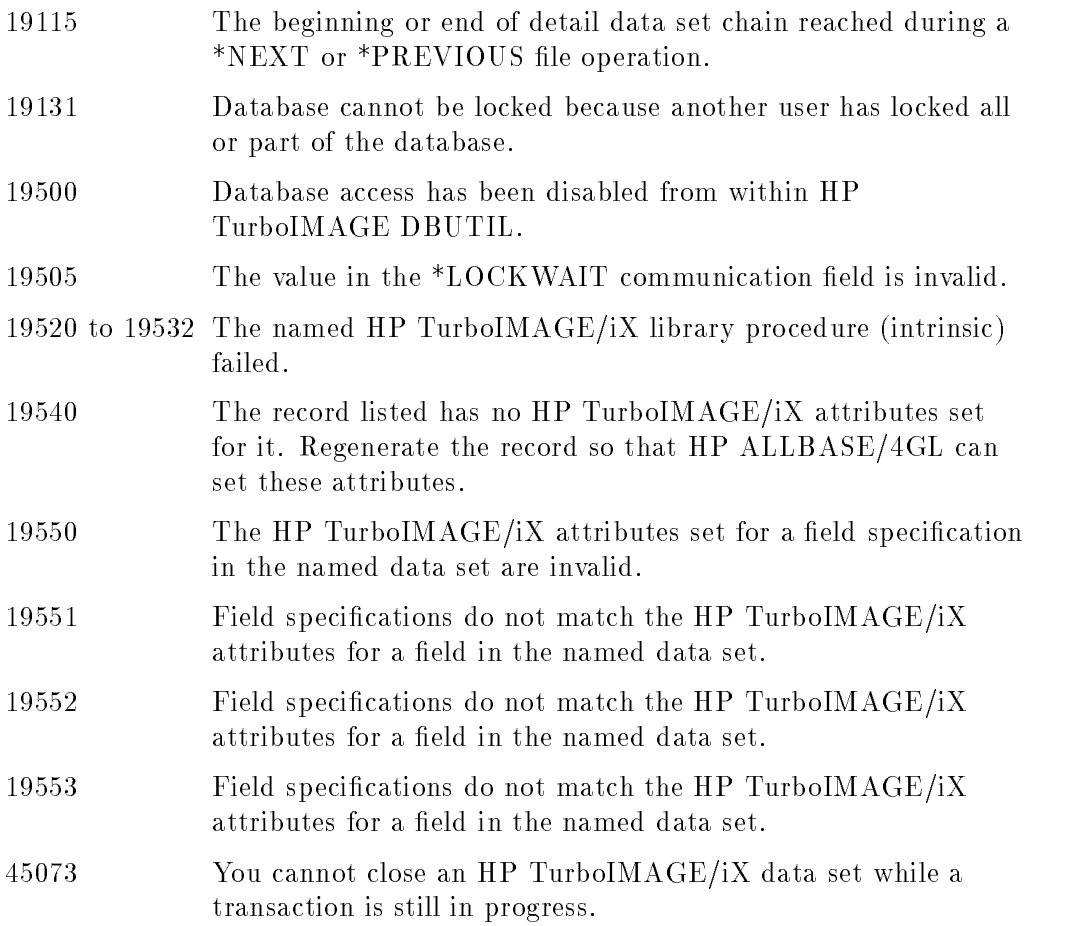

1-30 HP ALLBASE/4GL Developer Guion Roionono Guide